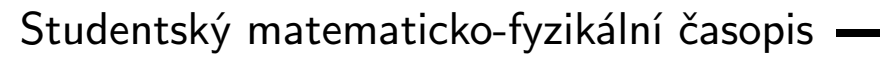

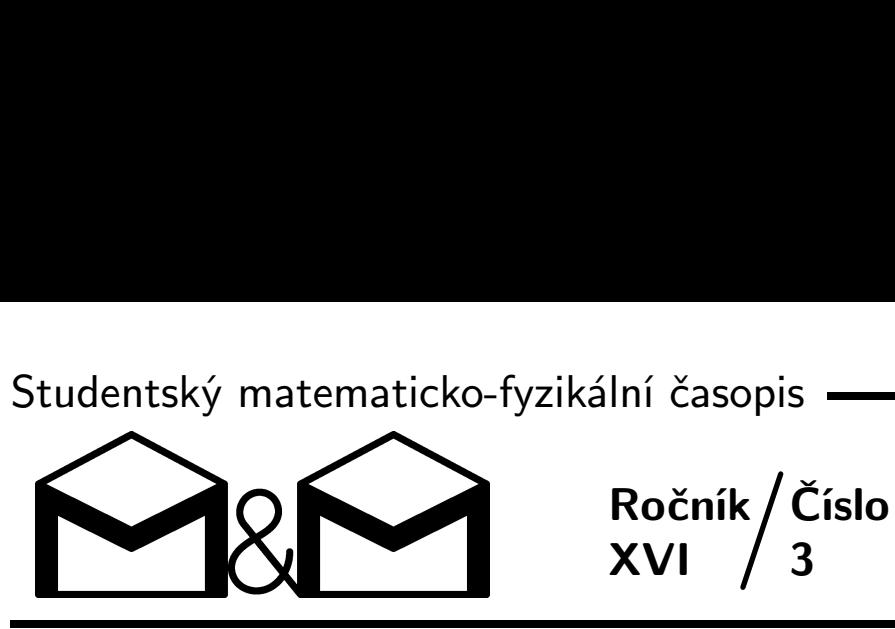

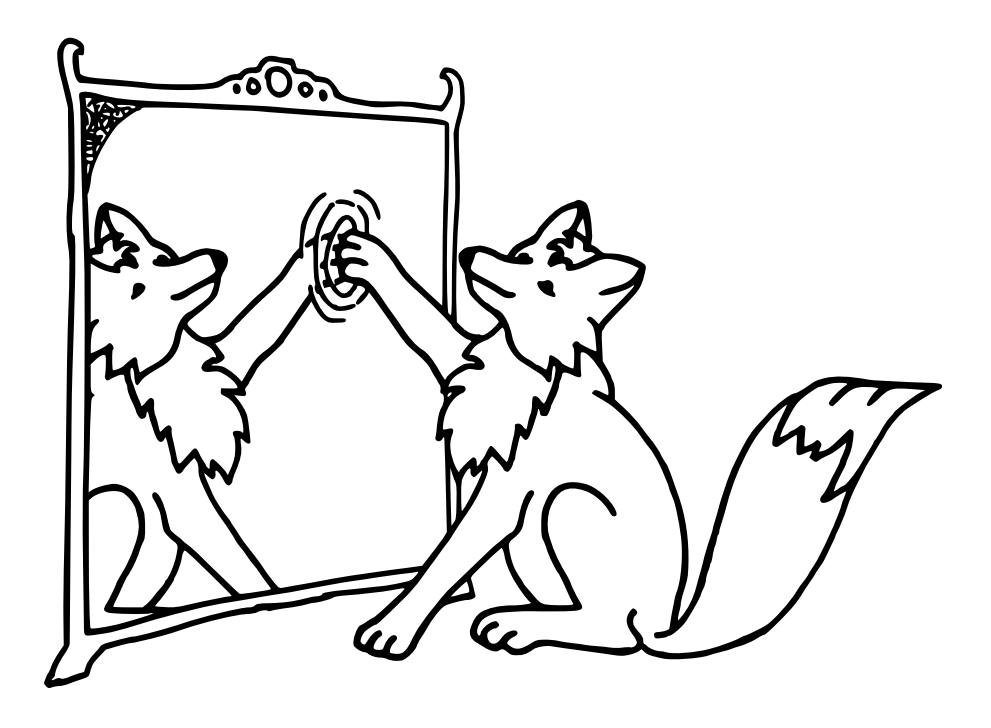

Úvodník – str. 2 • Zadání úloh 3. série – str. 2 a 24 Téma 3: Přebíjená – str.  $6 \cdot 10^{M}$  M. Hubatová: Nekonečná hra – str. 6 Řešení úloh 1. série – str. 8 Doc.<sup>MM</sup> Š. Šimsa, Bc.<sup>MM</sup> K. Márová, Bc.<sup>MM</sup> A. Harlenderová: Kombinatorika – str. 16 Seznámení s programem Mathematica – str. 21 Výsledková listina – str. 25

Milé čtenářky a čtenáři,

opět se k vám vracíme s dalším, tentokrát předvánočním, číslem našeho časopisu. Vedle zadání úloh a prvních příspěvků k tématům zde naleznete také další odborný článek. Tentokrát vás Irigi seznámí s programem Mathematica, který se hodí k nejrůznějším matematickým výpočtům. Naleznete zde také první článek ke konferenci, která proběhla na soustředění v Krásnu. Může to být motivace pro ty z vás, kteří nám svůj článek ještě neposlali.

Specialitou tohoto čísla je anketa. Rádi bychom s její pomocí zjistili, jak jste spokojeni s naším seminářem. Pro ty z vás, kteří posílají řešení elektronicky, jsme anketu umístili na adresu http://mam.mff.cuni.cz/anketa09.txt, kde si ji můžete stáhnout a pak nám ji spolu s řešením odeslat. V anketě jsme připravili dvě bonusové otázky. Ti z vás, kteří vyplní anketu a nejlépe odpoví na první bonusovou otázku, se mohou těšit na novoroční dárek v podobě trička. A ti z vás, kteří dobře odpoví nejen na první ale i na druhou bonusovou otázku, se můžou těšit na tričko ve správné velikosti. :-) anketa09.txt, kde<br>at. V anketě jsme<br>u a nejlépe odpovek<br>v podobě trička<br>bonusovou otázku<br>který proběhne 4<br>ze a přednášky z fy-<br>erejnost/jdf/.<br>Organizátoři  $\bigoplus$ 

Chtěli bychom vás také pozvat na jeden den s fyzikou, který proběhne 4. února 2010. V rámci této akce se můžete těšit na různé exkurze a přednášky z fyziky. Podrobnosti naleznete na http://www.mff.cuni.cz/verejnost/jdf/.

Pěkné vánoce a úspěšný následující rok přejí

## Zadání úloh

Termín odeslání třetí série: 25. 1. 2010

## Úloha 3.1 – Za zrcadlem (4b)

Alenka běžela ze všech sil, jen aby nemusela vystoupit před všemi těmi podivnými dospělými. Chtěla utéct tak daleko, jak jen to šlo. Když tu spatřila bílého králíka, jak natahuje zvědavě hlavu do nory ve vyschlém kmeni, kde v mžiku zmizel. Natáhla se za ním a najednou, jako by se celá propadla dutým kmenem až na samotné dno dlouhatánského černého tunelu.

"Prásk!" ozvalo se, jakmile dopadla na ledovou zem. Když se pevně postavila na obě nohy, které se jí ještě stále třásly úlekem, uviděla veliké čtvercové zrcadlo a za ním toho malého bílého králíčka. Natáhla ruku k lesklé ploše zrcadla a zlehka se jí dotkla.

"Až vyluštíš hádanku," ušklíbl se králík.

"Hádanku?" znejistěla Alenka.

"Hádanku, copak neznáš hádanky a už se tak hloupě neptej a poslouchej. . . ÿ

"Podívej se na to veliké čtvercové zrcadlo před tebou. Je potřeba jej rozřezat na n ne nutně stejných čtverečků. Až přijdeš nato, pro která n se ti to může povést, projdeš zrcadlem.ÿ

## Úloha 3.2 – Lék (5b)

Alenka se celou svou silou opřela do skleněné desky a najednou se propadla na druhou stranu, daleko za zrcadlo. Zmateně se vrátila zpět a pokusila se projít znovu skrz, zlehka se dotkla, ale zrcadlo, jako by najednou bylo úplně lhostejné ke všem jejím snahám.

Rozhodla se tedy vyjít skrz dlouhý sál s mnoha dveřmi, v němž se ocitla. Jediná věc, která ji poněkud znepokojovala, byla její výška. Od té chvíle, co se ocitla v tomto prapodivném světě, měla pocit, že stropy jsou tu o něco níž, než kdekoliv jinde.

Alence její zvědavost nedala a otevřela velké dveře z lipového dřeva na konci chodby. Za dveřmi uviděla velikou zahradu s prapodivným obyvatelem uvnitř. Byl to pan Kornelius, šnek, který vlastnil továrnu na výrobu zázračného lektvaru pro příliš velké návštěvníky.

"Dobrý den,ÿ pozdravila Alenka a zlehka se uklonila.

"Vítejte madam, račte si přát."

"Mám velikou žízeň, mohu dostat trošku vody?"

"Ó, madam, není nic snazšího, dovolte mi, abych vám nabídl daleko lepší pochoutku. . .

Bohužel, ale nic není jen tak, musíte mi nejprve pomoci. Již dlouho si lámu hlavu nad tím, odkud se bere energie, kterou potřebuji pro chod své domácí továrny. Samozřejmě, že naše elektrárny využívají nejrůznější zdroje energie, jako třeba přílivová elektrárna, kterou vlastní můj vzdálený bratranec, ta přeměňuje energii přílivu a odlivu na elektřinu. Problém je ale v tom, že pokud nějakou elektřinu vyrobí, musí jinde energie zmizet. Tak mi vážená slečno povězte, odkud se bere energie, kterou využívají přílivové elektrárny? Kolik jí je v tomto zdroji schováno, a co by se stalo, kdyby se všechna vyčerpala? Slunce nemusíte uvažovat.ÿ

Jako bonus můžete zkusit odhadnout, jak moc stavba přílivových elektráren urychluje vyčerpávání této energie. Chápejte, je to pro mne opravdu zásadní věc, vždyť na energii závisí celá má živnost!"

## Úloha 3.3 – Dláždění (3b)

Rozhodli jsme se do M&M zařadit nový druh praktických informatických úloh. Zadání úlohy obsahuje problém, který je třeba vyřešit, ale není nutné používat nějaký konkrétní programovací jazyk ani popisovat asymptotickou složitost.

Součástí zadání je popis problému a soubor se vstupními daty. Řešením je soubor s výstupními daty, který nám pošlete. Můžete nám poslat i zdrojový kód svého programu. Zdrojový kód není nutný, ale můžete za něj dostat až dva bonusové body. Navíc k němu připíšeme užitečné poznámky nebo doplnění, ale není to nutné.

Protože soubory se vstupními i výstupními daty budou zpravidla dosti rozsáhlé, vaše řešení (výstupní soubor) budeme akceptovat pouze mailem, nikoliv papírovou poštou.

Alenka dostala za svou pomoc obchodníkovi maličkou lahvičku s bleděmodrou tekutinou a ze samé žízně ji ve vteřině vypila. Ani se nenadála a její nohy se počaly neuvěřitelně rychle zkracovat, hned za nimi ruce, krk i hlava. A najednou byla docela maličká, jako všechno v tomhle prazvláštním světě.

Možná snad proto se vrátila zpět do veliké místnosti a našla ty nejmenší dveře, které byly přímo uprostřed a bez obav jimi prošla. Ocitla se na dlouhé cestě vedoucí k lesu. Rozběhla se přímo vpřed. Proběhla krajem lesíku, když zaslechla opravdu hlasitou hádku.

Uprostřed cesty stáli dva mužíci od hlavy až k patě oblečení do plechu. Sotva se jeden z nich pohnul, plechové plátky se na něm rozhoupaly a rozřinčely na celý les. Přeli se o jakousi tuze složitou věc a jeden druhého vyzýval na souboj, v případě, že mu nedá za pravdu.

Do hovoru vstoupila Alenka a s neskrývanou účastí se otázala, co že to vlastně řeší. Oba dva pánové začali jeden přes druhého Alence vysvětlovat.

"Od královny jsme dostali krabici dominových kostek, větší, než si zdaleka dokážete představit, a několik dlouhých čtverečkovaných pásů šířky nanejvýš čtyři čtverečky. Čtverečky na pásech jsou vybarveny porůznu černě a bíle.

Královna rozkázala vydláždit černá pole dominem tak, aby je všechny zakryla, ale zároveň aby žádná dominová kostka neležela na bílém čtverečku. Dominové kostky mají velikost dvou čtverečků a máme jich dostatek pro vydláždění všech černých čtverečků.ÿ

Ve vstupním souboru jsou pásky zakresleny jako bitmapy, kde "0" znamená černý a "1" bílý čtvereček. Jednotlivé pásky (vstupy) jsou odděleny prázdným řádkem. Pro každý pásek musíme zjistit, jestli jde takto vydláždit dominem. Pokud ano, vypište na výstup "ANO", pokud ne, vypište "NE". Pro  $i$ -tý pásek se tak bude řešení nacházet na  $i$ –tém řádku.

Příklad vstupního souboru:

```
111111100001111111110111111
110000101111100011110110000
111000001110001111110111110
111111111111000011110100000
111111111111111110111100001
111000011011100000111000101
111110000011110000111100001
111111111000001111111111111
Příslušný výstupní soubor:
ANO
NE
Soubor se vstupními daty naleznete na adrese
```
http://mam.mff.cuni.cz/vstupy/r16-3-3-pasky.txt

No vidíte a když takový úkol nesplníme, královna nám dá setnout hlavu.

## Úloha 3.4 – Kloboučník (2b)

Alenka samozřejmě oběma mužíkům poradila, což rozhodně zlepšilo i jejich vzájemné vztahy, už se totiž nehádali, naopak, pozvali Alenku na odpolední šálek čaje a partii šachu ke královně. Před branami zahrady Alenka potkala docela malého človíčka s cylindrem dvakrát větším, než on sám.

"Jsem Kloboučník a přicházím na partii šachu ke královně," představil se.

"To je milé, také jsem byla pozvána.ÿ

"Hrajete rád šachy?"

"Rád, ale pamatujte si, že musíte nechat vyhrát královnu, jinak bude zle.ÿ Alenka se nechápavě podívala na Kloboučníka a jistě by se ráda ještě zeptala, ale to už byli v zahradě před královnou.

Alenka se uklonila a už už se chystala k pozdravu, ale královna jen prohodila: "Posaďte se, začneme. Přineste šachy!"

Tak tedy začali. Po chvilce vypadala rozehraná partie jako na obrázku. Na začátku partie věnoval bílý hráč jednu figuru černému (to znamená, že ji před začátkem hry odstranil z šachovnice). Hra se pak vyvíjela podle standardních šachových pravidel. Poznáte jakou figuru bílý obětoval?

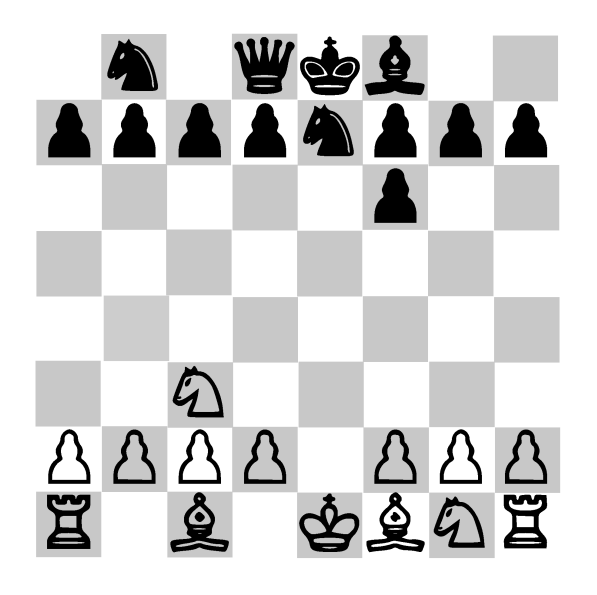

Alenka zřejmě příliš neporozuměla Kloboučníkovým slovům a královnu porazila.

"Setněte jí hlavu, setněte jí hlavu!" pištěla královna.

Alence bylo v mžiku jasné, jak to chodí v téhle povedené krajině. Nebylo jí to však nic platné, než se totiž stihla vzpamatovat, z každé strany ji držela královnina stráž. Naštěstí se jim Alenka vytrhla a rozběhla se ze všech sil. . .

... když v tom se probudila doma, ve své postýlce, zpátky za zrcadlem.

# Řešení témat

## Téma 3 – Přebíjená

Zdá se, že jste (až na pár vyjímek) zapomněli na přebíjenou! V tomto krásném kombinatorickém témátku se toho zatím moc nedokázalo. A právě pro to je tu spousta příležitostí pro Vás! Zatím byla zkoumána jen existence nekonečné hry. Potom byla dokázána ještě další jednoduchá věc a to tato: Když kromě normálního silového řazení karet (Eso je nejsilnější karta) zavedeme ještě řazení podle barvy (například káry jsou nejsilnější, pak jsou srdce, které porazí všechny ostatní znaky vyjma kár. A piky porazí kříže). Protože potom existuje nejvyšší karta (Podle prostého seřazení podle síly), a potom ten hráč, který ji má, ji nemůže nikdy ztratit (všechny karty jsou porovnatelné – žádné remízy), nikdy tedy neprohraje. V řešeních byl dokázána jedna složitější věc a tu uvádím dle slečny Bc.<sup>M</sup> Michaely Hubatové.

## Nekonečná hra  $Bc^{M}$ Michaela Hubatová

Rozhodla jsem se zkoumat, pro která pravidla přebíjené dosáhneme nekonečné hry. Budu uvažovat hru se 6 kartami hodnoty 1 < 2 < 3 a jelikož hledám nekonečnou hru, zvolila jsem pro toto hledání výhodné prvotní souměrné rozdělení, které je v tabulce t3.2.1.

| Hráč <sub>1</sub> | Hráč <sub>2</sub> |
|-------------------|-------------------|
| 3                 |                   |
| '2                | 2                 |
|                   | 3                 |

Tabulka t3.2.1: Zvolené souměrné rozdělení.

Pravidla jsem zvolila klasická jen s drobným rozdílem. Ten rozdíl spočívá v tom, že pokud "zahrají" dvě karty stejné, tak vloží do banku místo dalších tří karet na obou stranách každý jen jednu kartu, a to tu, se kterou oba remizovali. Neuvažuji-li, že hráči budou karty dávat dospodu náhodně, budou se tedy řídit jistou kombinací těchto pravidel:

- 1. hráč nejprve bere bank a potom se řídí jedním z pravidel 3 nebo 4
- 2. hráč nejprve bere karty, které se soupeřem porovnávali (opět se řídí jedním z pravidel 3 nebo 4) a potom bere karty z banku
- 3. hráč dává dospodu vždy nejprve svoji kartu a potom soupeřovu
- 4. hráč dává dospodu nejprve vždy soupeřovu kartu a potom svoji

Tedy jeden hráč má celkově 4 možnosti, jak se zachovat (1. a 2. pravidlo x 3. a 4. pravidlo). Pokud máme dva hráče, tak je to celkově 4x4 možností, jak by

 $\bigcirc$  XVI/3 7

mohla dopadnout mnou zvolená hra.Pozn. red.: Zde autorka rozebrala všech 16 možností. Výsledek je zajímavý: Tedy jeden hráč má celkově 4 možnosti, jak se zachovat (1. a 2. pravidlo  $\times$  3. a 4. pravidlo). Pokud máme dva hráče, tak je to celkově  $4 \times 4$  možností, jak by mohla dopadnout mnou zvolená hra.<sup>1</sup> Výsledek je uveden v tabulce t3.2.2.

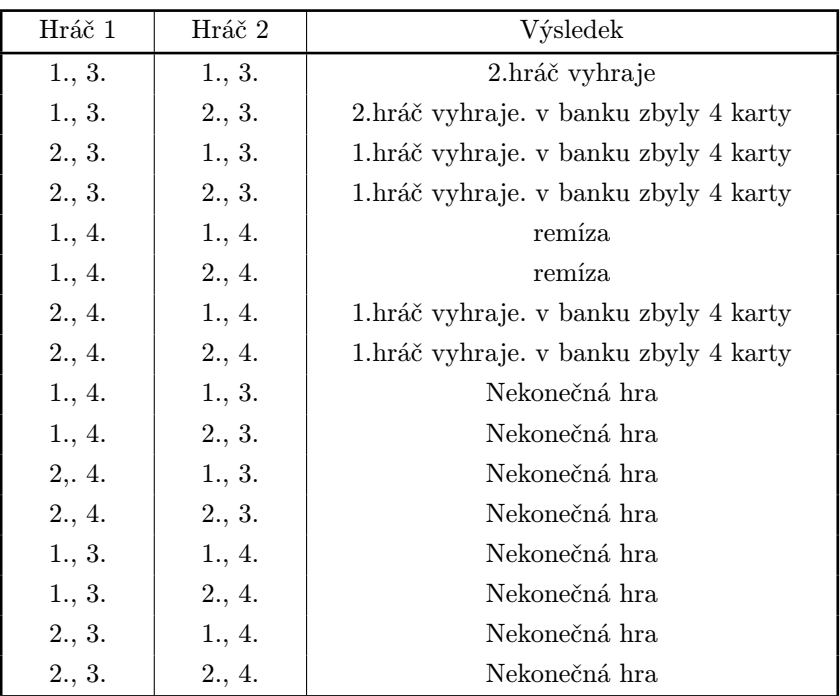

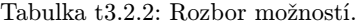

Tabulka t3.2.2 je shrnutím zjištěných konců her pro jednotlivé kombinace pravidel 1, 2, 3 a 4 (vždy je pod hráčem napsáno, která pravidla splňuje, a výsledek je, jak potom hra dopadla). Je zřejmé, že v této hře se musí hráči chovat podle stejného pravidla (3 nebo 4), jinak je hra nekonečná.

Pozn. red.: Toto bylo poměrně zdařilé řešení, ale bohužel autorce chyběl přesah na ostatní karetní situace třeba pro 5 karet na každé straně nebo například pro klasickou hru 52 karet.

Pokud se Vám zdá, že zde opravdu není co vymyslet, pak Vás musím vyvést z omylu: co když není řazení karet klasické, ale cyklické (A prohrává s čísly od 2 do 7 a s ostatními vyhrává, a podobně toto zavedeme i pro ostatní karty. Dáme si je na kružnici a dalších 6 karet po kruhu danou kartu poráží a předchozích

<sup>1</sup> Pozn. red.: zde autorka rozebrala všech 16 možností

6 karet s danou kartou prohrává). A jak hru podle Vás ovlivní počet karet daných do banku, když se Vám podaří tzv. shoda (vytáhnete se soupeřem karty stejné hodnoty)? A pokud se toto zdá někomu pořád jednoduché, tak si vezmeme jednotlivé prvky množiny karet a tu nějak uspořádáme – a právě na Vás je zkusit se podívat pro jaká uspořádání může existovat nekonečná hra. A pokud se Vám předchozí otázky zdají naopak těžké, tak co třeba balíček plný karet hodnoty 0 a 1. Jak se nám v tomto případě bude chovat hra?

Honzík

# Řešení úloh

## Úloha 1.1 – Panna, panna, orel, orel (3b)

#### Zadání:

Jednou se mi stalo, že mi autobus ujel přímo před nosem. Čekalo mě asi hodinové čekání na autobusové zastávce. Neměl jsem s sebou žádnou knížku, a tak jsem zašmátral v kapse. Byla tam mince, tak jsem si s ní začal pohazovat.

Zkoušel jsem si několikrát házet mincí a sledoval při tom, jaké posloupnosti panen a orlů mi padají. Zaujalo mě to, a tak jsem si posloupnosti začal zapisovat a počítat pravděpodobnosti, se kterými mi padnou různé podposloupnosti. Jaká je pravděpodobnost, že mi padne dřív podposloupnost panna, panna, orel než podposloupnost orel, panna, panna? A jak je to ve srovnání s podposloupností orel, orel, panna? Své tvrzení nezapomeňte řádně zdůvodnit.

#### Řešení:

Tato úloha byla mezi řešiteli velmi populární. Bylo však jen poměrně málo těch, kteří ji vyřešili úplně. Za úplné vyřešení jsem dával tři body, za vyřešenou první část nebo zajímavé, nicméně úlohu neřešící úvahy po bodu. Druhou část jsem, spolu s nějakou zajímavou úvahou v části první, hodnotil body dvěma. Řešení úlohy velice pěkně a srozumitelně popsal Doc.MM Štěpán Šimsa, jehož řešení otiskujeme jako vzorové:

Pro lepší přehlednost si označím podposloupnosti po řadě, jak jsou zmíněné v zadání, jako ppo, opp a oop. Nejdříve se podíváme, jak je to s podposloupnostmi ppo a opp. Určitě víme, že pokud padnou na první dva hody dvě panny, určitě se vyskytne dříve podposloupnost ppo. Na druhou stranu, pokud alespoň na jednom z prvních dvou hodů padne orel, určitě vyhraje podposloupnost opp. To proto, že jakmile poprvé padne dvakrát po sobě panna, což je nutné pro obě podposloupnosti, určitě předtím předcházel orel, což znamená výhru podposloupnosti opp. No a pravděpodobnost, že ze dvou hodů padne dvakrát po sobě panna je 1/4 a pravděpodobnost, že alespoň jednou ze dvou hodů padne orel je 3/4. Tedy pravděpodobnost, že dříve padne podposloupnost panna, panna, orel než podposloupnost orel, panna, panna je 25%.

Nyní se vrhneme na podposloupnost oop. Pravděpodobnost, že padne dříve podposloupnost ppo než oop je 1/2. To je vidět na první pohled, neboť orel a panna padají se stejnou pravděpodobností, proto jsou případy vlastně "stejné".

A co podposloupnosti opp a oop? Určitě, pokud se vyskytne podposloupnost  $oo$  dříve než podposloupnost  $opp$ , "vyhraje" podposloupnost  $oop$ . To proto, že

jakmile se poté vyskytne první panna, která je nutná u obou podposloupností, podposloupnost oop vyhraje. Pravděpodobnost že se vyskytne podposloupnost oo dříve než pp je  $1/2$ . Ovšem aby "vyhrála" podposloupnost pp, musí před ní následovat orel, což je pravděpodobné na 50%. Pravděpodobnost, že se dříve vyskytne podposloupnost oop je tedy dvakrát větší, než že se dříve vyskytne podposloupnost opp.

Pravděpodobnost, že se podposloupnost opp vyskytne dříve než oop je 1/3.

A jak to bude s pravděpodobností, pokud budeme sledovat všechny tři podposloupnosti najednou? Pravděpodobnost, že se nejdříve vyskytne podposloupnost ppo bude 1/4 (to bude v případě, že první dvě hodnoty, co padnou, budou panny). No a jelikož případ, kdy posloupnost začínala dvakrát pannou, nijak neovlivnila souboj mezi opp a oop, tak poměr pravděpodobností pro výhru zůstane stejný, tedy 1:2. V tomto případě z toho tedy vyplývají následující výsledky. Podposloupnost ppo bude nejdříve s pravděpodobností 1/4, podposloupnost opp se stejnou pravděpodobností a oop s pravděpodobností 1/2.

Irigi

## Úloha 1.2 – Dělení roviny (7b)

#### Zadání:

Když zase takhle jednou Riki seděl ve škole a nudil se, začal si čmárat na papír různé čáry. Po chvíli si všimnul, že pokud vede čáry přes celý papír (jako přímky), může takto rozdělenou plochu vždy vybarvit dvěma barvičkami tak, aby žádné dvě sousední oblasti neměly stejnou barvu.

Dalšího dne si zapomněl pastelky doma, a tak se rozhodl místo vybarvování pokládat na papír drobné, vždy jednu minci na oblast. Těch má ale jen omezený počet a tak by ho zajímalo, kolik může nejvýše nakreslit čar, aby mu určitě na vybarvení peníze stačily. Zajímá ho tedy, na kolik nejvýše oblastí rozdělí n přímek rovinu. Pak by ještě Rikiho zajímalo, na kolik nejvíce oblastí rozdělí rovinu n kružnic, n parabol a n hyperbol, protože přímky jsou přece takové moc rovné a nudné. Když už se pustíte do řešení, rovnou Rikimu vysvětlete, proč mu na vybarvování vždy stačí dvě barvičky, ať kreslí přímky, kružnice či jiné křivky jakkoliv.

Tato úloha je vlastně několik menších úloh, samozřejmě tedy dostanete body i za částečné řešení.

#### Řešení:

Body za tuto úlohu jsem rozděloval následovně: 1b za důkaz obarvení a 1b za každý odvozený vzorec (pro přímky, kružnice, paraboly a hyperboly). Zbylé 2b (nebo jejich část) jsem přiděloval podle toho, jak dobře bylo odvození vzorců odůvodněno.

Probereme si popořadě všechny podúlohy.

Na kolik částí rozdělí  $n$  přímek rovinu?

Označme si tento počet jako  $a_n$ . Jedna přímka rozdělí rovinu na 2 části, neboli  $a_1 = 2$ . Máme n přímek v rovině a chystáme se přidat  $n + 1$ -ní. Tato  $n + 1$ -ní přímka může protnout každou jinou přímku v nejvýše jednom bodě. Pokud tak učiní, tyto průsečíky nám naši novou přímku rozdělí na  $n-1$  úseček a 2 polopřímky (celkem máme n průsečíků). Každá z těchto úseček a polopřímek pak dělí dříve existující část roviny na 2 části.

Přidáním této nové  $n+1$ -ní přímky nám tedy vznikne  $n+1$  nových oblastí roviny, což platí pro libovolné n. Z toho získáváme rekurzivní vzorec

$$
a_{n+1}=a_n+(n+1).
$$

To už je vlastně odpověď na naši otázku, ale místo rekurzivního vzorce (tj. takového, který odkazuje sám na sebe) vyrobíme raději nerekurzivní. Všimneme si, že vzhledem k tomu, že  $a_1 = 2$ , n přímek rozdělí rovinu na  $2+2+3+4+\ldots+n$ , což je  $1 + 1 + 2 + 3 + \ldots + n$ . Bez úvodní jedničky se jedná o aritmetickou posloupnost, pro jejíž součet platí vzorec $s = \frac{n}{2}(x_1 + x_n)$ a tedy:

$$
a_n = 1 + \frac{n}{2}(1+n) = \frac{n^2 + n}{2} + 1.
$$

Což je náš hledaný vzorec.

#### Na kolik částí rozdělí  $n$  kružnic rovinu?

Použijeme podobnou úvahu jako u přímek. Když nová kružnice protne všech n−1 předešlých kružnic, každou ve 2 bodech, vznikne nám na naší nové kružnici  $2(n-1)$  bodů, které ji rozdělí na  $2(n-1)$  kruhových oblouků. A každý z těchto oblouků opět dělí část roviny na 2 díly – při přidání  $n$ -té přímky nám vznikne  $2(n-1)$  nových oblastí.

$$
b_1 = 2,
$$
  
\n
$$
b_n = b_{n-1} + 2(n-1) = 2 + 2 + 4 + 6 + 8 + \dots + 2(n-1) = 2 + \sum_{i=1}^{n-1} 2i =
$$
  
\n
$$
= 2 + 2 \sum_{i=1}^{n-1} 2 + 2 \frac{n-1}{2} (1 + n - 1) = n^2 - n + 2.
$$

#### Na kolik částí rozdělí  $n$  parabol rovinu?

Dvě paraboly se můžou protnout maximálně ve 4 bodech. Z toho vyplývá, že  $n$ -tá parabola má celkem  $4(n-1)$  průsečíků s předchozími parabolami, které ji dělí na  $4(n-1)+1$  křivek (částí paraboly) – z toho jsou 2 okrajové (jdou "do nekonečna"). n-tá parabola tedy vytvoří  $4(n - 1) + 1$  nových oblastí.

$$
c_1 = 2,
$$
  
\n
$$
c_n = c_{n-1} + 4(n-1) + 1 = 2 + \sum_{i=1}^{n-1} (4i + 1) = 2 + (n-1) + 4 \sum_{i=1}^{n-1} i = 1 + n + 4 \frac{n-1}{2} (1 + n - 1) = 2n^2 - n + 1.
$$

#### Na kolik částí rozdělí  $n$  hyperbol rovinu?

Dvě hyperboly se můžou protnout maximálně ve 4 bodech (nikoliv 8-mi, jak někteří řešitelé tvrdili). Mají ovšem 2 ramena, takže když nová (n-tá) hyperbola protne všechny stávající hyperboly, vznikne s nimi  $4(n-1)$  průsečíků (na každém rameni 2(n−1)). Celkový počet nových oblastí je ale  $4(n-1)+2$ , protože hyperbola má 2 ramena (u paraboly a přímky jsme v tomto bodě přidávali 1, u kružnice 0).

$$
d_1 = 3,
$$
  
\n
$$
d_n = d_{n-1} + 4(n-1) + 2 = 3 + \sum_{i=1}^{n-1} (4i + 2) =
$$
  
\n
$$
= 3 + 2(n-1) + 4\frac{n-1}{2}(1 + n - 1) = 2n^2 + 1.
$$

#### Důkaz obarvitelnosti dvěma barvami.

Důkaz povedeme matematickou indukcí. Obarvitelnost roviny s 0 křivkami je zřejmá. Vždy když nakreslíme přímku, kružnici, nebo parabolu, rozdělí nám (správně obarvenou) rovinu na 2 části – uvnitř a venku, vlevo a vpravo, je jedno, jak tomu říkáme. V obou těchto částech máme správné obarvení, ale tím, že jsme nakreslili tuto novou přímku (kružnici, parabolu), sousedí nám na její hranici vždy stejné barvy. Proto uděláme to, že v jedné z oblastí prohodíme barvy – černá bude bílá a bílá bude černá. Tím se nám určitě zachová správnost obarvení uvnitř oblastí, ale navíc jsme získali správné obarvení i na hranici těchto oblastí – tam, kde jsme nakreslili novou křivku. Stejný postup použijeme i pro hyperbolu, kde si označíme oblasti jako: uvnitř 1. ramena, uvnitř 2. ramena, mezi rameny. Při obracení barev obrátíme všechny barvy mezi rameny.

Dokázali jsme tedy, že přidáním nové křivky do správně obarvené roviny se nám správnost obarvení nepokazí – rovina jde pořád obarvit dvěma barvami. A protože prázdná rovina vždy dvěma barvami obarvit jde, jde jimi obarvit i rovina s libovolným počtem přímek, kružnic, parabol i hyperbol.

Honza

## Úloha 1.3 – Elektrárna (4b)

#### Zadání:

Pojďme si postavit (vodo)vodní elektrárnu! Ve vodovodu čeká voda s tlakem 5 atmosfér. Pokud si ale napouštíme hrnec nebo vanu, tak ten tlak přeci nepotřebujeme, naopak nás kvůli němu voda kolikrát zlomyslně pocáká. Konec plýtvání, pojďme ten tlak využít. Na vodovodní rouru přimontujeme malou turbínku a až se budeme příště sprchovat, protékající voda rozhýbe turbínu, ta roztočí generátor a budeme si moct při koupání svítit zadarmo . . . A nebo ne?

Kolik elektřiny může naše vodovodní elektrárna vyrobit? Jak moc se nám to vyplatí s přihlédnutím ke skutečnosti, že litr vody stojí 5 haléřů a kWh elektřiny 3 koruny?

#### Řešení:

Prvním faktem, který si musíme uvědomit, je, že tlak nám bez pohybu žádnou práci nevykoná (analogicky známé skutečnosti, že síla koná práci jen pokud působí po dráze). Takže vodu z vodovodu vypustíme ven. Tím nám ale tlak na konci potrubí o něco klesne, jak si každý můžete ověřit jednoduchým experimentem, ke kterému stačí jen vodovod a prst. Otázku o kolik přesně odložíme na později, a začneme zkoumat obecnou situaci, kdy máme vodu protékající

trubkou o průřezu S rychlostí v, přičemž na "našem" konci trubky má voda tlak p.

Energii, kterou máme k dispozici, je možné rozdělit na kinetickou energii pohybující se vody a potenciální energii reprezentovanou jejím tlakem. Kinetickou energii bychom mohli využít například pomocí lopatkového kola (konkrétní postup ale není pro výsledek podstatný). Pokud část vody o hmotnosti  $m$ zastavíme z původní rychlosti do klidu, máme k dispozici energii  $\frac{1}{2}mv^2$ . Za jednotkový čas proteče potrubím hmota  $S_{\varrho v}$ , takže dostupný výkon je

$$
P_{\rm kin} = \frac{1}{2} S \varrho v^3. \tag{u1.3.1}
$$

Získaný výkon bude o něco nižší kvůli účinnosti přeměny na elektřinu, nicméně prozatím budeme účinnost považovat za blízkou jedné.

Potenciální energii schovanou v tlaku vody může využít třeba nějaký pístový mechanismus. Pokud je na jedné straně pístu o ploše S tlak vody p a na druhé tlak nulový (otevřený konec potrubí), může voda na píst působit silou pS. Píst se pohybuje stejnou rychlostí, jako proudí voda (hledáme limitní případ, kdy nebereme žádnou kinetickou energii). Potom je dostupný výkon

$$
P_{\text{pot}} = pSv. \tag{u1.3.2}
$$

Celkový teoreticky dostupný výkon je potom

$$
P = P_{\text{kin}} + P_{\text{pot}} = S \cdot \left(\frac{1}{2} \varrho v^3 + p v\right), \qquad (u1.3.3)
$$

i když konkrétní realizace, jak jej získat, by asi narážela na praktickou použitelnost takto upravené sprchy k původnímu účelu. Nicméně, zůstaňme zatím v teoretické rovině a toto budiž horní odhad.

K dořešení úlohy zbývá najít závislost spojující výtokovou rychlost a tlak v potrubí. Pokud bychom mohli vodu považovat za ideální neviskózní tekutinu, ve které nejsou ztráty, bude situace poměrně jednoduchá. Tlak vody si můžeme bez újmy na obecnosti představit tvořený vodním sloupcem o výšce  $h = p/\rho g$ , jak plyne ze známého hydrostatického vztahu. Nižší tlak odpovídá nižší výšce. Protože předpokládáme nulové ztráty, získá voda takovou rychlost, jaká odpovídá volnému pádu mezi těmito výškovými rozdíly, tedy $\frac{1}{2}v^2 = gh = p/\varrho$ . Jinak napsáno  $\frac{1}{2}\varrho v^2 + p = p_0$ , což je známá Bernoulliho rovnice.

V tomto případě dosáhneme maximálního výkonu při maximální výtokové rychlosti, jak ihned plyne z (u1.3.3). Spočtěme ale odpovídající rychlost. Jednoduchým dosazením nulového tlaku p a zadané hodnoty  $p_0 = 5$ atm získáme něco přes 30 m/s. Triviálním pozorováním můžeme ověřit, že voda opouštějící vodovodní baterii nedosahuje ani vzdáleně podobných rychlostí. Než začneme podezírat fyzikální zákony z neplatnosti, měli bychom si vzpomenout, že jsme začali předpokladem nulové viskozity, který tedy asi není oprávněný.

Dobrým srovnávacím kritériem je takzvané Reynoldsovo číslo. Jedná se o bezrozměrné číslo, které určuje, jestli bude proudění kapaliny lineární anebo turbulentní. I v případě lineárního proudění jsou ve viskózní kapalině určité ztráty energie, ale tyto ztráty prudce narůstají ve chvíli, kdy proudění přechází na turbulentní. Kritická hodnota Reynoldsova čísla, kdy proudění začíná být turbulentní, je zhruba 4000. [1] Reynoldsovo číslo se spočte podle vztahu

$$
R = v \cdot \frac{d}{\nu} = v \cdot (2 \cdot 10^4 \,\mathrm{m}^{-1} \cdot \mathrm{s}), \qquad (u1.3.4)
$$

kde  $\nu = 1\cdot 10^{-6}\,\mathrm{m}^2/\mathrm{s}$  je dynamická viskozita vody $[2]$ a $d$  je průměr potrubí (použijeme hodnotu 2 cm). Z rovnice (u1.3.4) vidíme, že turbulentní proudění začíná už při rychlosti zhruba 0,2 m/s. Při snaze o zvýšení rychlosti nad tuto mez už bude většina energie mizet ve ztrátách v turbulencích a uvedená rychlost by měla být blízká maximální výtokové rychlosti.

Odhadneme, jak tento výsledek odpovídá realitě. Uvedená rychlost znamená při průměru potrubí 2 cm průtok zhruba 1 litr za 15 s. Maximální průtok vody skrz běžný domácí kohoutek nebude více než dvojnásobný, což vcelku odpovídá našim předpokladům.

Pokud zkusíme najít něco o počítání proudění vody v trubkách, dostaneme se k Hagen-Poiseuilleově rovnici [3], která nám říká, že pokles tlaku je úměrný rychlosti proudění. Konstantu úměrnosti získáme z toho, že volně vytékající voda (nulový tlak) má rychlost  $v_{\text{max}}$ . Tedy

$$
p_0 - p = \frac{p_0}{v_{\text{max}}} v. \tag{u1.3.5}
$$

Po dosazením do (u1.3.3) můžeme hledat hodnotu rychlosti, která nám dá maximální výkon. Výsledná rovnice je

$$
\frac{P}{S} = \frac{1}{2} \varrho v^3 - \frac{p_0}{v_{\text{max}}} v^2 + p_0 v. \qquad (u1.3.6)
$$

Jednoduchým zderivování a dosazením přibližných hodnot ověříme, že vztah je pro nulovou rychlost rostoucí a pro rychlost  $v_{\text{max}}$  klesající. Protože pro rychlost rostoucí nade všechny meze kladným směrem vychází kladné hodnoty, musí mít tato kubická rovnice v intervalu  $\langle 0, v_{\text{max}} \rangle$  právě jedno maximum.

Zderivovaný vztah (u1.3.6) je obyčejná kvadratická rovnice:

$$
\frac{\mathrm{d}}{\mathrm{d}v} \frac{P}{S} = \frac{3}{2} \varrho v^2 - \frac{2p_0}{v_{\text{max}}} v + p_0.
$$
 (u1.3.7)

Diskriminant výrazu na pravé straně je

$$
D = \frac{4p_0^2}{v_{\text{max}}^2} - 6\varrho p_0 = \frac{4p_0^2}{v_{\text{max}}^2} \left(1 - \frac{3}{2} \frac{\varrho v_{\text{max}}^2}{p_0}\right). \tag{u1.3.8}
$$

Protože druhý člen v závorce je podstatně menší než jedna, můžeme odmocninu z diskriminantu nahradit jednodušším výrazem:<sup>2</sup>

$$
\sqrt{D} \simeq \frac{2p_0}{v_{\text{max}}} \left( 1 - \frac{3}{4} \frac{\varrho v_{\text{max}}^2}{p_0} \right) = \frac{2p_0}{v_{\text{max}}} - \frac{3}{2} \varrho v_{\text{max}}.
$$

Hledaný kořen bude

$$
v_{\rm opt} = \left[\frac{2p_0}{v_{\rm max}} - \left(\frac{2p_0}{v_{\rm max}} - \frac{3}{2}\,\varrho v_{\rm max}\right)\right] \cdot \frac{1}{3\varrho} = \frac{v_{\rm max}}{2} \tag{u1.3.9}
$$

a získaný výkon spočteme dosazením do (u1.3.6):

$$
\frac{P_{\text{opt}}}{S} = \frac{\varrho v_{\text{max}}^3}{16} + \frac{p_0 v_{\text{max}}}{4} = 38 \,\text{kW/m}^2 \quad \text{pi} \, v_{\text{max}} = 0.3 \,\text{m/s}. \tag{u1.3.10}
$$

Výkon vypadá na první pohled úctyhodně, ale nezapomínejme, že naše potrubí nemá ani zdaleka metr čtverečný průřezu. Pro uvažovaný průměr 2 cm vychází výkon jen 12W. Na svícení by to možná stačilo, ale nic moc víc. Navíc nesmíme zapomínat, že toto je horní odhad bez započítání účinnosti celého řetězce přeměny na elektřinu.

Tento výkon získáváme pokud voda teče rychlostí  $v_{\text{max}}/2$ , tedy v našem případě má objemový průtok 170 l/hod. Podle údajů v zadání bychom za ní platili 8 korun a 50 h za hodinu. Získaných 12Wh elektřiny znamená ušetřené 4 haléře. Tedy stručně řečeno, potenciální úspora není nijak oslnivá ani v ideálním případě.

#### Literatura

- [1] Wikipedie: Reynoldsovo číslo, 23. 11. 2009, http://cs.wikipedia.org/ /w/index.php?title=Reynoldsovo %C4%8D%C3%ADslo&oldid=4637409
- [2] J. Brož a kol., Fyzikální a matematické tabulky, 1980, SNTL
- [3] Wikipedia: Hagen-Poiseuille equation, 30. 11. 2009, http://en.wikipedia.org/w/index.php?title=Hagen%E2%80%93Poiseuille equation&oldid=328779579

Marble

<sup>&</sup>lt;sup>2</sup> Platí totiž, že  $\sqrt{1-x} \simeq 1-x/2$  pokud je  $x \ll 1$ . Kdo nevěří, ten nechť si tento vztah odvodí, anebo počítá kořen rovnice bez tohoto zjednodušení.

## Úloha 1.4 – Společná oslava narozenin (2b)

#### Zadání:

Ctirad úspěšně odmaturoval a přihlásil se na MatFyz. Spolu s oznámením o přijetí (vždyť nyní berou všechny) mu přišly také informace o zápisu, který probíhá na přípravném soustředění na Albeři.

Po příjezdu se všichni ubytovali do stanů. Při představování Ctirad zjistil, že jeho spolubydlící má narozeniny ve stejný den jako on. To ho překvapilo, a tak se zamyslel, jaká je pravděpodobnost, že mezi n studenty budou existovat libovolní dva lidé s narozeninami ve stejný den?

#### Řešení:

Nejprve řešení jednodušší varianty, kdy uvažujeme, že rok má 365 dní a pro všechny dny je stejná pravděpodobnost, že daný člověk slaví narozeniny právě v tento den.

Pak je výsledná pravděpodobnost  $p_1$ , že mezi n lidmi budou existovat alespoň dva s narozeninami ve stejný den, dána počtem možností, kdy existuje alespoň jedna takováto dvojice ku počtu všech možností. Jednodušší je určit pravděpodobnost p<sup>2</sup> toho, že žádní dva lidé z celkového počtu n nemají narozeniny ve stejný den v roce. Pak platí  $p_1 + p_2 = 1$ .

Celkový počet možností je  $365^n$ , neboť každý člověk se může narodit v libovolný den v roce nezávisle na ostatních.

$$
p_2 = \frac{365 \cdot 364 \cdot \ldots \cdot 365 - (n-1)}{365^n},
$$
  

$$
p_1 = 1 - p_2 = 1 - \frac{365 \cdot 364 \cdot \ldots \cdot 365 - (n-1)}{365^n} = 1 - \frac{365!}{365^n \cdot (365 - n)!}.
$$

Pravděpodobnost, že mezi n studenty budou existovat libovolní dva lidé s narozeninami ve stejný den, je  $1 - 365!/(365^n \cdot (365 - n)!)$ .

Teď vyřešíme úlohu bez zjednodušení, uvažujeme i přestupné roky. Tedy rok má 365 dnů, u nichž je pravděpodobnost narození a a 1 den (28 únor, který je pouze v přestupném roce) s pravděpodobností p. Přičemž platí  $365a+p=1$ .

Opět si určím pravděpodobnost, že neexistuje žádná dvojice lidí s narozeninami ve stejný den. Poté ji odečtu od 1 a získám výslednou pravděpodobnost, že mezi n lidmi budou existovat alespoň dva s narozeninami ve stejný den.

Nejprve si zkusím vypsat pravděpodobnost pro malá n. První člověk se může narodit s pravděpodobností a v 365 různých dnech a s pravděpodobností p v jednom dni, další s pravděpodobností a v 364 dnech a p v jednom dni, pokud se předchozí narodil dne s pravděpodobností a a nebo s pravděpodobností a v 365 různých dnech v případě, že se předchozí narodil dne s pravděpodobností  $p$ .

$$
n = 1 \t p = 365a + p,
$$
  
\n
$$
n = 2 \t p = 365a(364a + p) + p \cdot 365a,
$$
  
\n
$$
n = 3 \t p = 365a(364a(363a + p) + p \cdot 364a) + p \cdot 365a \cdot 364a.
$$

Pravděpodobnost pro větší n vytváříme obdobným způsobem. Po roznásobení dostaneme

$$
n = 1 \t p = 365a + p,
$$
  
\n
$$
n = 2 \t p = 365a \cdot 364a + 2p \cdot 365a,
$$
  
\n
$$
n = 3 \t p = 365a \cdot 364a \cdot 363a + 3p \cdot 365a \cdot 364a.
$$

Což můžeme pro obecné  $n > 1$  (pro  $n = 1$  je pravděpodobnost, že bude existovat dvojice lidí, kteří mají narozeniny ve stejný den nulová) zapsat jako

$$
p = \prod_{i=0}^{n-1} (365 - i)a + np \prod_{i=0}^{n-2} (365 - i)a.
$$

Výsledná pravděpodobnost  $p_v$ 

$$
p_v = 1 - \prod_{i=0}^{n-1} (365 - i)a + np \prod_{i=0}^{n-2} (365 - i)a.
$$

Bětka

# Konference Krásno 2009

Kombinatorika Doc.MM Štěpán Šimsa, Bc.MM Kateřina Márová,  $Bc^{M}$  Alena Harlenderová

Na této konfeře jsme se zabývali kombinatorikou. Nejdříve jsme si povídali něco o kombinačních číslech, jak se počítají, co vyjadřují, aj. Poté jsme si na několika jednoduchých příkladech ukázali jak lze kombinačních čísel využít při zjišťování počtu možností. Dále jsme si řekli něco o počítání dvěma způsoby a opět si to názorně ukázali na dalších příkladech. Také jsme se zabývali procházením mřížkou a kombinacemi s nápisy. Pokračovali jsme u Pascalova trojúhelníku, který jsme si nejdříve popsali a poté z něj odvodili některé vzorečky. Konferu jsme zakončili zajímavým pozorováním dvojic ve skupinách.

#### Kombinační číslo

Kombinační číslo se zapisuje $\binom{n}{k}$ . Vyjadřuje počet možností, jak z $n$ prvků vybrat k prvků. To je samozřejmě stejné jako počet způsobů jak nevybrat  $n -$ − k prvků. Navíc lze zapsat toto číslo s pomocí faktoriálů:

$$
\binom{n}{k} = \binom{n}{n-k} = \frac{n!}{k!(n-k)!},
$$

kde  $n \geq k \geq 0$ ;  $n, k \in N_0$ .

Máme-li tedy například knihovnu s  $n$  knížkami a chceme zjistit kolika způsoby z nich můžeme vybrat dvě, je to právě $\binom{n}{2}$ způsoby.

Podobně, když chceme dát dvě knížky z n knížek jednomu člověku a poté další tři jinému. Počet způsobů bude $\binom{n}{2}\cdot\binom{n-2}{3}$ . Nejdříve vybíráme dva prvky z n a poté tři prvky z  $n-2$ .

#### Počítání dvěma způsoby

Uvědomili jsme si, že některé věci lze počítat více způsoby. To jde využít tak, že pokud máme zadanou jednu úlohu, můžeme jí vypočítat více způsoby, v závislosti na tom, jak se na úlohu díváme a z toho pak přímo vyvodit, že tyto dva výsledky se rovnají. Osvětlí nám to příklad.

Máme knihovnu s n knížkami. Knížky chceme rozdělit mezi dva lidi a zajímá nás, kolika způsoby to lze provést. Na úlohu se můžeme podívat tak, že se u každé knížky rozhodneme, jestli jí dáme prvnímu či druhému člověku, možností bude tedy  $2^n$ . Pak se ale můžeme na úlohu podívat takto. Počet celkových možností, jak knížky rozdělit, je vlastně stejný jako počet možností, jak nedát jednomu žádnou knížku a druhému všechny $\binom{n}{0},$  plus počet možností jak dát jednomu jednu knížku a druhému zbytek $\binom{n}{1},$ plus počet možností, jak dát prvnímu dvě knížky, tři knížky, atd. Celkový počet možností tedy je:

$$
\binom{n}{0} + \binom{n}{1} + \binom{n}{2} + \ldots + \binom{n}{n} = \sum_{k=0}^{n} \binom{n}{k}.
$$

Jelikož víme, že oba výsledky řeší tutéž úlohu, dostáváme rovnost:

$$
\sum_{k=0}^{n} \binom{n}{k} = 2^{n}.
$$

#### Nápisy

Zajímavé je také zkoumat počet možností, jak vytvořit nějaký nápis. Zajímavá je šířka využitelnosti. Na nápisy lze převést mnoho příkladů. Můžeme využívat několik různých písmen, zavést pravidla typu: "za písmenem A se nesmí vyskytovat písmeno B", můžeme nápisy rozdělit do několika podnápisů se stejnými pravidly, aj. Na nápisy bychom mohli převést i příklad výše: "Kolika způsoby lze sestavit nápis délky n s použitím písmenem A a  $B$ ?" Jelikož jsme už tuto úlohu jednou řešili, vrhneme se na jinou.

Kolika způsoby lze vytvořit nápis délky n tvořený z písmen A, B, C?

Buď se můžeme pokaždé rozhodnout, jaké z písmen bude na aktuální pozici nápisu, dostáváme  $3^n$  možností, nebo budeme postupovat podobně jako v předchozím případě. Nejdříve vybereme nula, jednu, dvě, . . ., n pozic pro písmeno A a na zbylých pozicích se rozhodneme, jestli na nich bude písmeno B nebo C. Dostáváme tedy tento vzoreček:

$$
\sum_{k=0}^{n} \binom{n}{k} \cdot 2^{n-k} = \sum_{k=0}^{n} \binom{n}{k} \cdot 2^{k} = 3^{n}.
$$

#### Mřížka

Máme nějakou mřížku (viz. Obrázek) a zajímá nás, jak se dostat z jednoho místa do jiného. Abychom ale nemohli chodit pořád tam a zpátky, můžeme se přitom pohybovat jen v některých směrech. V našem případě se máme dostat z bodu  $\ddot{\theta}$  do bodu  $P$  a smíme se pohybovat jen nahoru a vpravo.

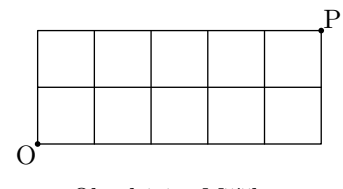

Obr. k1.1 – Mřížka.

Uvědomíme si, že ať jdeme jakkoliv, vždy se musíme pohnout právě a-krát nahoru a b-krát doprava. Úlohu si tedy můžeme převést na úlohu o nápisech: "Kolika způsoby lze vytvořit nápis délky  $a+b$ , ve kterém použijeme  $a$ -krát písmeno A a b-krát písmeno B?" A to už je jednoduchá úloha. Neboť nás zajímá jak vybrat a prvků  $(b)$  z  $a + b$  prvků. Z bodu O do bodu P se tedy dostaneme tolika způsoby:

$$
\binom{a+b}{a}=\binom{a+b}{b}
$$

Ovšem můžeme mít také mřížku nepravidelnou, některé hrany mohou chybět, mohou zde být i hrany pod jiným úhlem, apod. Pak můžeme postupovat tak, že si u každého bodu poznamenáme počet způsobů, jak se dostat do tohoto bodu. Tedy jako součet čísel u bodů, ze kterých se můžeme do tohoto bodu dostat. Příklad je uveden na obrázku k1.2.

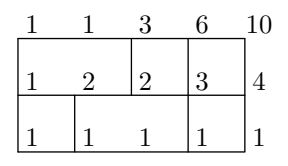

Obr. k1.2 – Mřížka 2.

#### Pascalův trojúhelník

Pascalův trojúhelník je velmi známý. Je tvořený tak, že v prvním řádku je jen číslo jedna. V každém dalším řádku je vždy o jedno číslo víc než v řádku předchozím a čísla v tomto řádku jsou tvořena vždy součtem dvou čísel nad ním. Navíc jsou čísla v tomto trojúhelníku právě kombinačními čísly. Několik prvních řádků je uvedeno v tabulce k1.1.

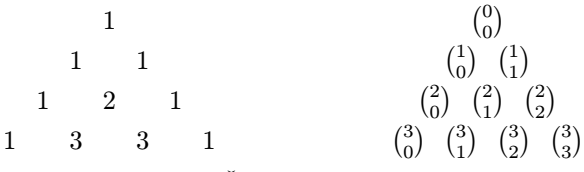

Tabulka k1.1: Část Pascalova trojúhelníku.

Z definice Pascalova trojúhelníku už tedy ihned vyplývá to, že součet dvou kombinačních čísel, která leží vedle sebe je roven kombinačnímu číslu pod nimi. Tedy

$$
\binom{n}{k} + \binom{n}{k+1} = \binom{n+1}{k+1}.
$$
 (k1.1)

Dále jsme si všimli, že například suma

$$
\sum_{i=k}^n \binom{i}{k}
$$

se dá vyjádřit také

$$
\sum_{i=k}^{n} \binom{i}{k} = \binom{n+1}{k+1}.
$$
\n(k1.2)

To platí z jednoduchého důvodu. Můžeme si představit, že místo prvního čísla  $\binom{k}{k}$  máme číslo  $\binom{k+1}{k+1}$  (to můžeme, neboť  $1 = 1$ ), to se sečte podle pravidla (k1.1) s dalším číslem  $\binom{k+1}{k}$ , výsledné číslo se sečte s dalším číslem na řadě, a takto "prolezeme" až na konec, kde se číslo $\binom{n}{k}$  sečte s číslem $\binom{n}{k+1}$ a dostaneme právě řečený výsledek.

#### Dvojice ve skupině

Máme následující problém. Vezměme skupinku m mužů a z žen. Zajímá nás, kolik je smíšených dvojic (muž a žena) a stejných dvojic (muž a muž, nebo žena a žena). Pak nás bude zajímat pro jaké skupinky bude těchto dvojic stejně, kdy bude více smíšených dvojic a kdy jich bude naopak méně.

Víme, že dvojic mezi muži je $\binom{m}{2}$ a dvojic mezi ženami je $\binom{z}{2}.$  Smíšených dvojic je mz (to proto, že každý muž může být ve dvojici s každou ženou). Celkový počet dvojic je pak $\binom{m+z}{2}$ . Odtud již dostáváme zajímavou rovnost, která musí platit pro každé  $m, z \in N; m, z \geq 2$ :

$$
\binom{m+z}{2} = \binom{m}{2} + \binom{z}{2} + mz.
$$

Nyní se budeme zabývat následující rovnicí:

$$
\binom{m}{2} + \binom{z}{2} = mz.
$$

Nejdřív si kombinační čísla napíšeme pomocí tvaru s faktoriály a upravíme. Po několika ekvivalentních úpravách dostaneme:

$$
m^2 - m(2z + 1) + (z^2 - z) = 0,
$$

následně si vyjádříme m v závislosti na z:

$$
m_{1,2} = \frac{2z + 1 \pm \sqrt{8z + 1}}{2}.
$$

Nyní, když si pro naši konkrétní skupinu dosadíme z, tak pokud jeden z kořenů rovnice bude počet mužů v naší skupině, je v naší skupině stejně smíšených dvojic jako stejných. Pokud je počet našich mužů někde mezi kořeny, pak je v naší skupince více smíšených dvojic (to proto že násobek u kvadratického členu rovnice je kladný a parabola je otočená hlavním vrcholem dolů. Zkoumáme-li tedy, kdy je $m z > {m \choose 2} + {z \choose 2}$ , ptáme se, kdy má výraz hodnotu menší než nula, no a kvůli natočení paraboly je to ve chvíli, kdy m leží mezi kořeny). V ostatních případech bude více dvojic stejných.

Pak jsme si všimli ještě jedné zajímavosti, kterou jsme ale nestihli dokázat. A to, že dvojic je stejně, pokud je žen $\binom{n}{2}$ a mužů $\binom{n+1}{2}$ nebo naopak.

#### Závěr

Na konfeře jsme se seznámili s kombinatorikou, především pak s kombinačními čísly. Ukázali jsme si několik možných typů kombinatorických příkladů a učinili některá zajímavá pozorování. A to hlavně v poslední části konfery, kdy jsme řešili ony dvojice ve skupině nebo například některá pozorování v Pascalově trojúhelníku (k1.2). Není zde uvedeno vše, co jsme zjišťovali a počítali, ale článek má být také spíše srhnutím naší konfery.

# Seznámení s programem **Mathematica**

Mathematica je výpočetní matematický software vyvinutý firmou Wolfram Research zaměřený především na algebraické manipulace s výrazy. To znamená, že výpočty neprovádí jen číselně, ale přímo ve výrazech. Obdobných programů je více, např. často užívaný Maple nebo starší Derive. Volně šiřitelnou alternativou je např. program Maxima. Mathematica a Maple však patří ke špičkám. V následujícím textu popíšeme základy Mathematiky, ale příkazy v Maple jsou často poměrně analogické.

#### Základy

V Mathematice se algebraický výraz píše pomocí proměnných, které jsou sestaveny z kombinací písmen a speciálních znaků, jako velká a malá řecká písmena. Číslice povoleny nejsou. Řecká písmena je možno psát stiskem klávesy ESC jako ESC, písmenná zkratka symbolu, ESC. Většina řeckých písmen je zkrácena odpovídajícím písmenem latinky. Důležité je upozornit na zkratky ESC pi ESC, ESC ee ESC, ESC inf ESC a ESC ii ESC, které označují konstanty  $\pi$ ,  $e$ ,  $\infty$  a imaginární jednotku i.

Základní operace jsou vyjádřeny symboly +, -, \*, /, jejichž význam je zjevný, operací umocňování ^, a, v případě tzv. listů, operace ·, která reprezentuje skalární součin dvou vektorů nebo násobení matic.

Příklad výrazu:

 $(x^2+y^2)^(1/2)$ 

Ke zbytku operací se používají funkce. Pro jména funkcí platí to samé co pro proměnné, za jméno funkce se do hranatých závorek píší argumenty. Příklady jsou třeba funkce  $Log[x] - přirozený logarithms$ ,  $Sin[x] - sinus$ ,  $Cos[x]$ kosinus, apod. Pokud je argumentů více, oddělují se čárkou – Log[n, x] – logaritmus x o základu n.

### Zjednodušení výrazu

Teď, když víme, jak se výrazy sestavují, bylo by hezké s nimi moci něco dělat. Je několik základních manipulací, které tak činí. Především jsou to funkce  $Simplify[x]$  a FullSimplify[x], které výraz x "zjednoduší". Zatímco první z těchto funkcí uvažuje při zjednodušování především základní algebraické operace typu vytýkání nebo krácení, funkce druhá zahrnuje mnoho identit včetně goniometrických funkcí až po různé speciální identity Besselových nebo Gama-funkcí. Proto je funkce FullSimplify[x] pomalejší a náročnější na paměť. Může se stát, že puštěna na složitější výraz nedoběhne, zatímco by klidně stačila i funkce Simplify[x]. Je proto potřeba zvažovat, kterou z nich použít.

Mathematica s proměnnými zachází pokud možno co nejobecněji, takže např. nikdy neroztrhne odmocninu, protože podobná operace je v komplexních číslech ilegální Viz hezký příklad

$$
1 = \sqrt{1} = \sqrt{(-1) \cdot (-1)} = \sqrt{-1} \cdot \sqrt{-1} = i \cdot i = -1.
$$

Lze proto zjednodušovacím funkcím pomoci tak, že jako druhý argument zapíšeme podmínku, za které platí, např.

#### FullSimplify $[(x^2)^1/2, x] = 0$ ]

zjednodušení už provede. Pokud je podmínek víc, je třeba je spojovat logickými spojkami && a || pro a a nebo, nikoliv oddělovat čárkou!

Pokud explicitně víme, že odmocniny lze rozsekávat např. proto, že proměnné jsou reálné, hodí se použít funkci PowerExpand[x]. Pak je dobré ji kombinovat způsobem zjednodušit, rozsekat, zjednodušit, atd. Další fikanou fintou se při zjednodušování může být namísto symbolů použít speciální čísla, která se samovolně ve výrazu nemají jak objevit  $(e, \pi, \text{EulerGamma}, \ldots)$ . Je sice potřeba hlídat, jestli skutečně výraz pořád ještě odpovídá výrazu, který chceme počítat, ale může se ukázat, že Mathematica si pak s výrazem poradí daleko lépe, než kdyby byl v algebraické podobě. (V číslech si "více věří".)

Pro vypsání číselné hodnoty výrazu x se používá funkce N[x, n], kde n je počet desetinných míst, na která chceme výraz vypsat.

#### Kreslení grafů

Funkce kreslení grafů vás asi moc neohromí, protože tu umí kdejaký program, nemusí to zdaleka být algebraický systém. Přesto se tato funkce může ukázat být velice užitečná. Provádí se funkcí Plot[výraz od x, {x, xmin, xmax}], kde xmin, xmax jsou minimální a maximální hodnoty proměnné x. Přitom "výraz od x" musí být kromě x už jen numerická hodnota, jinak se graf nevykreslí.

K funkci plot je možno přidávat některé volby, které je užitečné znát. Např.:

Plot[výraz od x, \{x, xmin, xmax\}, AspectRatio->1, PlotRange-> All, PlotPoints->150]

po řadě říká, že x-ová a y-ová osa mají mít stejné měřítko (nikoliv automatické), má se vykreslit celý obor hodnot funkce, nikoliv jen automaticky zvolený rozsah a ke kreslení má být použito 150 bodů. Regulace počtu bodů může být důležitá např. pokud má funkce nějaké velmi úzké peaky, které by jinak zůstaly nevykresleny.

Mathematica umí ovšem i 3D grafy, grafy intenzity či grafy "vrstevnicemi". Užívají se stejně jako funkce Plot[] – jde o funkce Plot3D[výraz[x,y],  $\{x, xmin, xmax\}$ ,  $\{y, ymin, ymax\}$ ], DensityPlot[výraz[x,y], {x, xmin, xmax}, {y, ymin, ymax}] a ContourPlot[výraz[x,y],  $\{x, xmin, xmax\}$ ,  $\{y, ymin, ymax\}$ ]. Zde je regulace počtu bodů poměrně důležitá, protože viditelně ovlivňuje hladkost grafu a výkon.

#### Funkce

Proměnným lze přiřazovat výrazy. To se dělá příkazy = a :=. Jakmile proměnné výraz přiřadíme, proměnná se v dalším běhu programu bude přiřazeným výrazem nahrazovat. Příkaz = vypočte výraz na pravé straně a poté jej přiřadí. Příkaz := jej přiřadí tak, jak je. To může v různých případech způsobit zvýšení nebo snížení rychlosti programu, takže použití záleží často na tom, čeho chceme dosáhnout. Přiřazení výrazu danému symbolu se zruší příkazem symbol=., tj. "přiřazením tečky".

Obdobným způsobem lze vytvářet vlastní funkce. To se dělá přiřazením funkce[x\_, y\_, ..]:=výraz z konstant a proměnných.

Proměnné jsou vyjmenovány v hranaté závorce a je k nim přidáno podtržítko. To programu říká, že např. proměnnou x ve výrazu nahradí příslušným argumentem, který funkce dostane. Proměnné ve výrazu, které nejsou v listu argumentů, se nenahrazují, místo toho se použije jejich aktuální hodnota, nebo proměnná jako nepřiřazený výraz. Je možné i přiřazení operátorem = . Poté se proměnným, které nejsou v listu argumentů přiřadí hodnota, jakou výraz měl při přiřazení, nikoliv při zavolání funce. Není možné kombinovat přiřazování funkce (s hranatými závorkami) a proměnné (bez závorek) stejného jména. Program příkazy provede, ale chová se poté dosti nepředvídatelně!

#### Řešení (soustav) rovnic, derivování a integrování

Skutečná síla algebraických systémů ale netkví v kreslení grafů a zjednodušování výrazů, ale právě ve schopnosti řešit rovnice a jejich soustavy, potažmo derivovat a počítat integrály. Zvláště v posledních dvou je Mathematica velmi silná – tvůrci programu prohlašují, že pokud neurčitý integrál řešení pomocí elementárních funkcí má, pak jej integrátor vždy najde. V určitých integrálech (hlavně v komplexní rovině) má program problémy, nicméně v každém případě alespoň velmi účinně nahrazuje integrační tabulky.

Řešení rovnic se provádí příkazem Solve[{výraz1L == výraz1R, výraz2L  $=$  výraz2R, ...}, {proměnná 1, proměnná 2, ... }]. Prvním argumentem je seznam rovnic oddělených čárkou (ano, rovnítko je zdvojené!), druhým seznam proměnných. Možná kvůli použité metodě, má funkce někdy problém s řešením lineárních rovnic, pokud zadáme méně proměnných, než kolik můžeme chtít. (U více proměnných je to pochopitelné.) Pak se vyplácí řešit rovnice jednotlivě s tím, že výsledek vždy dosadíme do ostatních. U nelineárních soustav rovnic se tento problém neobjevuje. (Zato řešení existuje méně často.)

Derivuje se příkazem D[výraz, proměnná]. Jde o derivaci parciální, tzn. o všech ostatních proměnných se předpokládá, že na dané proměnné nezávisí. Pokud chceme závislost explicitně vyznačit, napíšeme za symbol proměnné hranaté závorky a do nich argumenty, na kterých závisí, jako by šlo o funkci, která ovšem není nikde přiřazená.

K integrování slouží příkaz Integrate[výraz, proměnná], který spočte neurčitý integrál, popř. Integrate[výraz, {proměnná, min, max}], který spočte určitý integrál s danými mezemi. Jako třetí argument lze psát parametr Assumptions->logická podmínka,

za které se má integrál vyčíslovat. To má podobný smysl, jako u zjednodušo-

vacích funkcí – integrál může jít pak lépe spočíst.

#### Závěrem

Snad se mi podařilo vás nalákat na program Mathematica, jehož možnosti nejsou tímto krátkým přehledem ani zdaleka vyčerpány. Chtěl bych ovšem přidat i drobné varování, že pokud se naučíte počítat výhradně pomocí algebraických systémů, může vám pak snadno chybět početní zručnost, jakmile se dostanete k těžším počtům. Tak opatrně! ;-)

Irigi

## Úloha (2.5) – Mathematica (2b)

Nakonec pár jednoduchý příkladů, na kterých si můžete své schopnosti s Mathematikou (pokud k ní máte přístup) zkusit. Jako řešení posílejte zdrojový kód. Pokud k programu přístup nemáte a bylo by vám líto, že nemůžete soutěžit o body z této úlohy, můžete poslat, jak by podle vás měl zdrojový kód vypadat a co si myslíte, že by se mělo stát.

1. Vykreslením grafu a spočtením několika bodů na 42 desetinných míst se přesvědčte, že funkce  $(x^2)^(1/2)$  a Abs[x] dávají stejné hodnoty.

Výsledek tohoto zdánlivě nesmyslného cvičení se může hodit znát, protože Mathematica neumí zjednodušit funkci Abs[x] v reálných číslech (ověřte zjednodušením rovnice Abs[x]<sup>2</sup> ==  $x^2$ ), zatímco u alternativního výrazu ano (ověřte zjednodušením  $((x^2)^{(1/2)})^2 =$  $x^2$ .

- x<sup>-2</sup>).<br>2. Zjednodušte výrazy  $\sqrt{x^2}$  a  $(\sqrt{x})^2$ . Proč se výsledky liší?
- 3. Spočtěte integrál

$$
\int_{-\infty}^{\infty} e^{-\alpha x^2} \, \mathrm{d}x \, .
$$

Sledujte, jak se výsledek změní, pokud jako třetí argument funkce Integrate dáte logickou podmínku, že  $\alpha$  je větší než nula. Jako  $\alpha$ skutečně použijte řeckou alfu!

# Výsledková listina

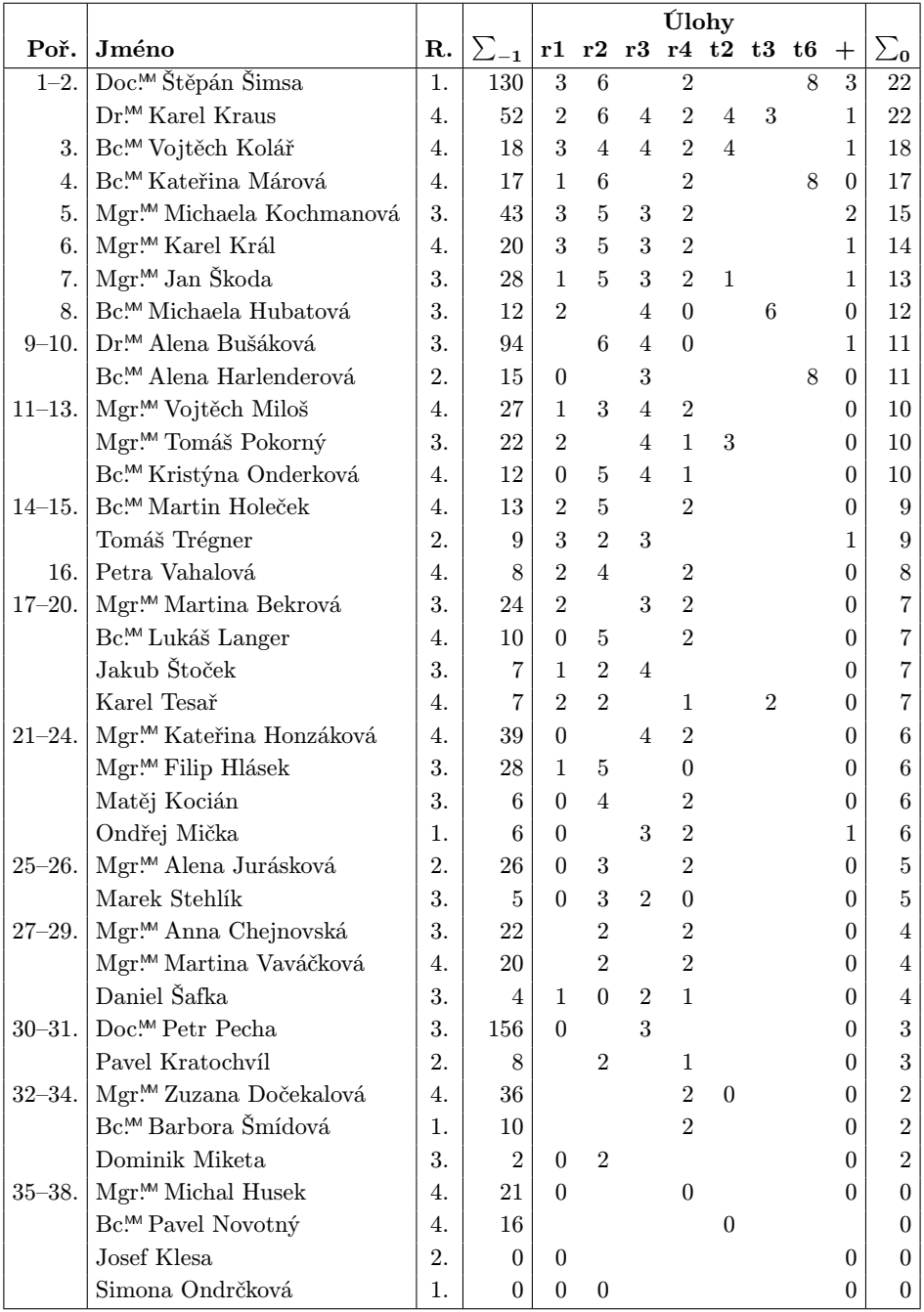

Sloupeček  $\sum_{-1}$  ve výsledkové listině je součet všech bodů získaných v našem semináři,  $\sum_{0}$  je součet bodů získaných v aktuální sérii.

Ve sloupci "R." je uveden ročník (přepočtený na čtyřleté gymnázium, minimální hodnota je první ročník). Pokud máte v tomto sloupci uvedeno špatné (nebo žádné) číslo, napište nám svůj rok maturity, a my si opravíme údaj v databázi. Sloupeček "+" značí bonusové body udělované podle ročníku a součtu bodů za úlohy.

Tituly uvedené v předchozím textu slouží pouze pro účely M&M.

#### Adresa redakce:

M&M, OVVP, UK MFF Ke Karlovu 3 121 16 Praha 2 Telefon: +420 221 911 235 E-mail: MaM@atrey.karlin.mff.cuni.cz

WWW: http://mam.mff.cuni.cz

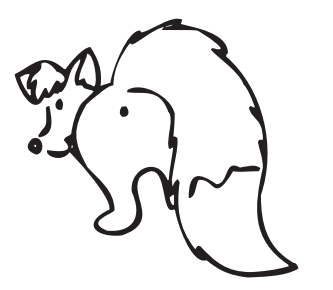

Časopis M&M je zastřešen Oddělením pro vnější vztahy a propagaci Univerzity Karlovy, Matematicko-fyzikální fakulty a vydáván za podpory středočeské pobočky Jednoty českých matematiků a fyziků.

# Anketa M&M 2009

Jak moc náročné ti připadají

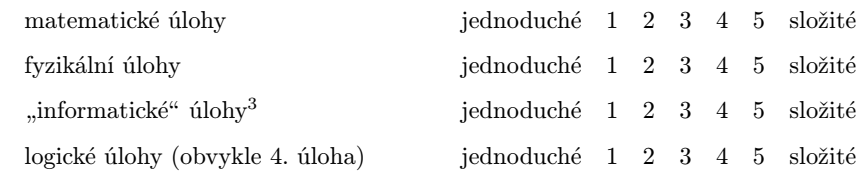

Zaujal tě princip úloh z praktické informatiky (úloha 3.3)?

Líbí se ti propojení úloh jedním příběhem?

Jak se ti líbí letošní témata (jednoduchá x složitá, zajímavá x nezajímavá)?

Které téma je podle tebe nejlepší a které nejhorší?

Zaujaly tě organizátorské články?

Je nějaké téma, o kterém by sis chtěl/a v článku přečíst?

<sup>3</sup> (kombinatorika, programování atd.)

Jak se ti líbí naše webové stránky? Chybí ti na nich něco?

Líbí se ti grafická a obsahová podoba čísla?

Jak ses dozvěděl/a o M&M?

Kolik času věnuješ řešení M&M?

Začneš něco řešit hned, jak ti číslo přijde, nebo děláš vše až poslední den před odesláním?

Co bychom měli vylepšit?

Bonusová otázka č. 1: Kolik lidí vyplní tuto anketu a pošle nám ji?

Bonusová otázka č. 2: Jakou velikost triček nosíš? S M L XL XXL